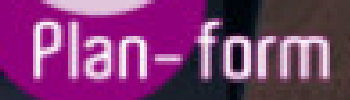

**FORMA** 

**CENTRO FORMATIVO**

**PLANFORM, S.L. www.planform.com** jorge@planform.es 983301839

**Olum** 

**Catálogo de Cursos**

## CURSO ONLINE DE FACTURAPLUS, CONTAPLUS, NOMINAPLUS 2015 **PRACTICO**

## [Sector: OFICINAS Y DESPACHOS](https://planform.bonificado.net/publicacion/info_curso.php?base=af&ref=561)

CONVOCATORIA ABIERTA. Si está interesado en este curso, por favor, consulte las fechas.

Modalidad: ONLINE

Duración: 60.00 horas

## Objetivos:

El objetivo es adquirir los conocimientos necesarios para ejercer la labor de contable de la mejor manera posible. El trabajo con ordenador es, hoy en día, una práctica habitual en todas las empresas y en todos los ámbitos, entre ellos, la empresa. La comodidad es la razón principal de esta incorporación, puesto que donde antes existían necesarios procesos complicados ahora éstos se llevan a cabo de una forma automática e inmediata. El paquete del Grupo SP, al cual pertenecen Contaplus, Facturaplus y Nominaplus es el más utilizado a nivel nacional por su gran utilidad y eficacia, ya que puedes gestionar las nóminas, facturas y contabilidad de la empresa desde el ordenador.

Contenidos:

MÓDULO 1. CONTAPLUS 2015 UNIDAD DIDÁCTICA 1. CONFIGURACIÓN Introducción Área de trabajo Perfiles de usuarios y periféricos Correo electrónico UNIDAD DIDÁCTICA 2. EMPRESA Empresa Fecha de Trabajo Empresas Añadir empresa Asistente de configuración Calendario de presentaciones UNIDAD DIDÁCTICA 3. CIERRE DE EJERCICIO Cierre de ejercicio Invertir cierre UNIDAD DIDÁCTICA 4. PLAN GENERAL CONTABLE Introducción Estructura PGC **Subcuentas** Apartados de subcuentas UNIDAD DIDÁCTICA 5. CONFIGURACIÓN **Configuración** Tipos de I.V.A Cuentas especiales Niveles de desglose Conceptos tipo

Vencimientos tipo Divisas Salir UNIDAD DIDÁCTICA 6. ASIENTOS Asientos Gestión de Asientos Regularización E-factura Utilidades Punteo y conciliación Caja auxiliar UNIDAD DIDÁCTICA 7. VENCIMIENTOS, CHEQUES, BANCA ELECTRÓNICA Y SAGE PAY Vencimientos Banca electrónica Contabilizar movimientos Conceptos propios Configurar contabilización Generar ficheros bancarios **Cheques** Sage Pay. Contabilizar cobros MÓDULO 2. NOMINAPLUS 2015 UNIDAD DIDÁCTICA 1. ENTORNO DE TRABAJO Acceso Área de trabajo UNIDAD DIDÁCTICA 2. GLOBAL Fecha de Trabajo Empresas Salir UNIDAD DIDÁCTICA 3. TABLAS GENERALES Introducción Municipios Provincias Comunidades Autónomas Países Calendario Oficial (BOE) Conceptos Control de Ausencias Vías Públicas **Actividades** Bancos Delegaciones Hacienda Administraciones Hacienda Entidades de Accidentes CNAE UNIDAD DIDÁCTICA 4. TABLAS SS/RETENCIONES Introducción Régimen General Régimen de Autónomos Régimen Especial Agrario Bonificaciones y Reducciones Epígrafes de Accidentes Tablas IRPF Aportaciones Empresariales (FLC1) Tarifas de Códigos CNAE AT/EP Códigos de Ocupación EPSV (Geroa)

Conceptos retributivos UNIDAD DIDÁCTICA 5. TABLAS RRHH Introducción Niveles de Estudios Estudios Académicos Estudios Complementarios Idiomas Niveles de Responsabilidad Calificación de Evaluación Factores de Evaluación UNIDAD DIDÁCTICA 6. CONVENIOS Introducción Datos Convenio Categorías Paso de Datos Actualizar Tablas Salariales Importar convenios UNIDAD DIDÁCTICA 7. CONTRATOS Introducción Datos Contratos Emisión Contratos S. S. Contrat@ Contratos en Grupo MÓDULO 3. FACTURAPLUS 2015 UNIDAD DIDÁCTICA 1. CONFIGURACIÓN Navegabilidad Configuración Menú Perfiles de usuarios Personalización Documentos Configuración de campos libres Formatos de envío electrónico Plantillas SEPA Modelos de código de barras Configuración TPV Configuración de correo UNIDAD DIDÁCTICA 2. EMPRESA Fecha de trabajo Empresas Asistente de configuración Cajas Salir Copias de seguridad UNIDAD DIDÁCTICA 3. TABLAS **Clientes** Agentes Proveedores **Transportistas** Almacenes Artículos UNIDAD DIDÁCTICA 4. TABLAS GENERALES Divisas Bancos Tipos de IVA

Provincias Zonas Países UNIDAD DIDÁCTICA 5. TABLAS AUXILIARES Formas de Pago Propiedades de Artículos Familias **Categorías** Marcas Grupos de Clientes Departamentos Tipos de Llamadas Cuentas Remesas Grupos de Venta Grupo de Compra Rappels Promociones Centros administrativos AA.PP. UNIDAD DIDÁCTICA 6. ALMACÉN Movimientos de Almacén Regularización de Almacenes Sistema Simplificado de Entradas de Almacén Histórico de Movimientos **Trazabilidad** UNIDAD DIDÁCTICA 7. COMPRA Compras Pedidos a proveedores Albaranes de proveedores Facturas de Proveedores Facturas Rectificativas de proveedores Recibos de proveedores Pagos y Devoluciones